## **IBM Datacap: Smart Parameters Cheat Sheet**

*Use this cheat sheet to incorporate smart features into your IBM Datacap solution.*

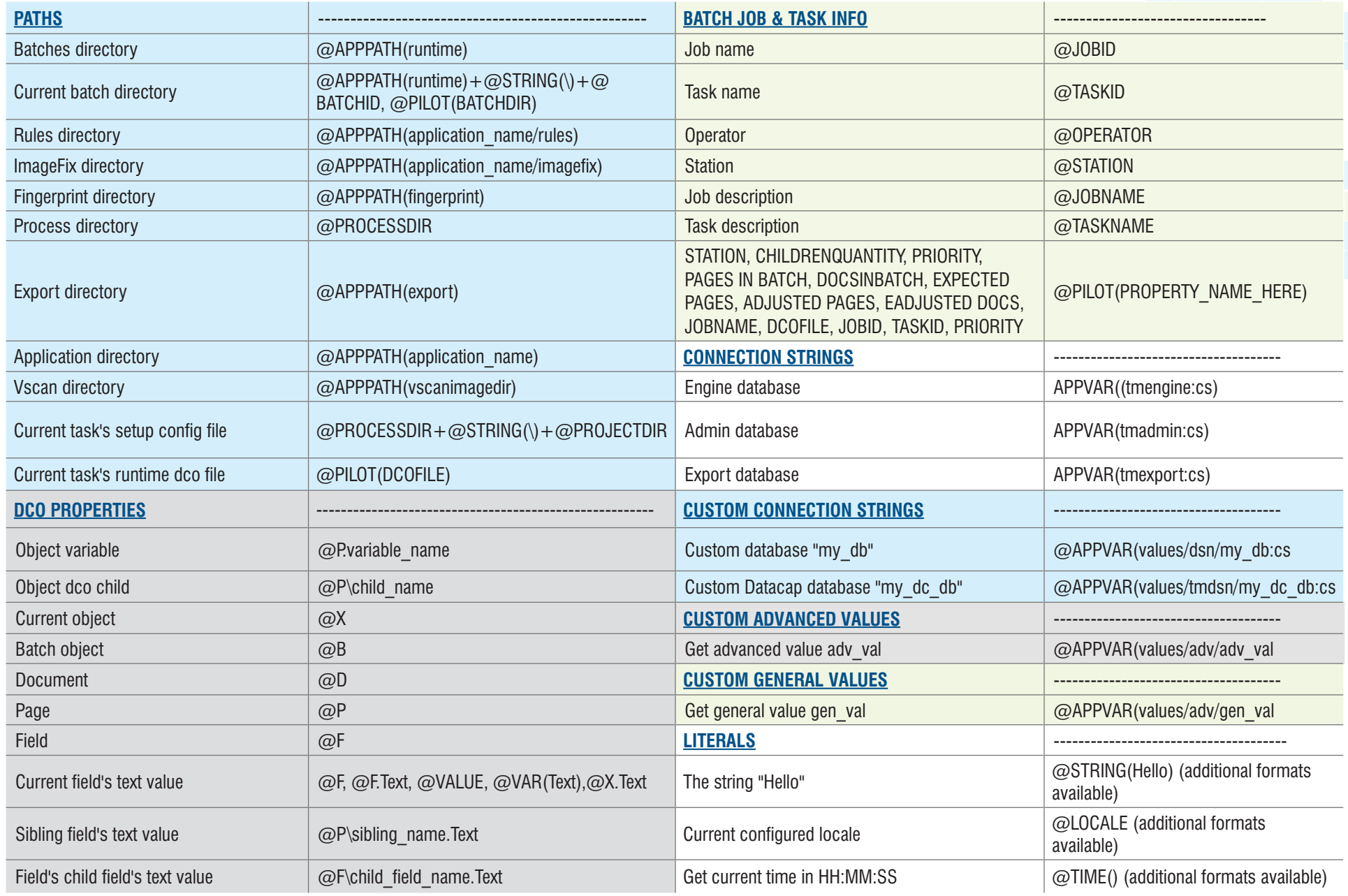

### **PYRAMID**SOLUTIONS

# **IBM Datacap: Smart Parameters Cheat Sheet**

*Use this cheat sheet to incorporate smart features into your IBM Datacap solution.*

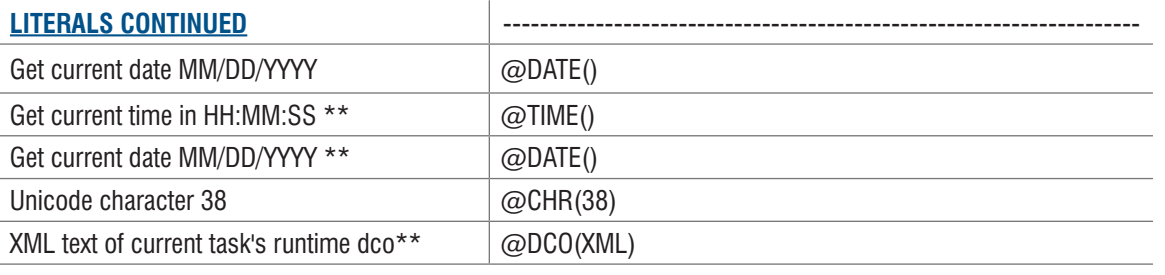

\*\*= Additional formats supported (see official documentation)

#### **TIPS & TRICKS**

- 1. Smart parameters can be concatenated using the  $+$  character
- 2. When concatenating, ensure that there are no spaces before or after the  $+$
- 3. Smart parameters are case sensitive
- 4. Accessing objects by index is not supported
- 5. Not all actions support smart parameters (see action documentation)
- 6. To determine the correct smart parameter to use to access special values in Application Manager's Custom Values tab, hover the mouse over the applicable values in the UI
- 7. Children fields of "lineitems" fields must be accessed from the parent line item field, otherwise the smart parameters look for the fields of the first line item regardless of the presence of multiple line items

### **ADVANTAGES OF USING SMART PARAMS**

- Makes application more configurable
- Makes it easier to migrate applications to other environments

© 2018, Pyramid Solutions, Inc.

February 2018

All rights reserved. Unauthorized reproduction is strictly prohibited. Pyramid Solutions and the Pyramid Solutions logo are trademarks of Pyramid Solutions, Inc.